## Basic Game Play (4Pic1Word)

Add this code to the final if in ActionPerformed:

```
* Note: it goes inbetween instruct and the else at the bottom.
else if (e.getActionCommand ().equals ("instruct"))
 \{cdLayout.show (p card, "2");
else if (e.getActionCommand ().equals ("check"))
     //see if the word is right
 \left\{ \right.String currentWord = ''';
     for (int i = 0 ; i < col ; i++)String lower = a [currentRow * col + i].getText ();
         char c = lower.toLowerCase ().charAt (0);
         currentWord += c;\mathcal{F}if (secret.getWord ().equals (currentWord))
     \{showStatus ("You Win!!");
     \mathcal{F}//TO DO: Fill this comment in
else
     int n = Integer.parseInt (e.getActionCommand());
₹
```
Test your code.

Guess the word by typing it in the first row of boxes.

You will only need to make three guesses!

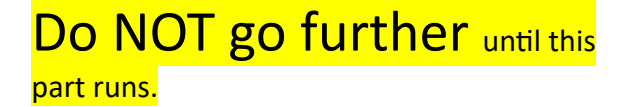

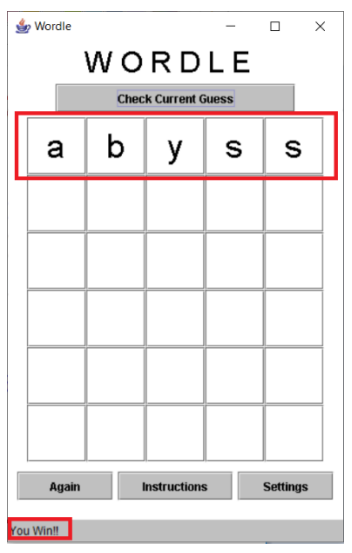

Next we need to add the colours. If the letter is in the wrong place, it turns yellow. If it is in the right place, it turns green.

```
public void markRow ()
{//mark the letters grey, yellow or green
    for (int i = 0 ; i < col ; i++)String lower = a [currentRow * col + i].getText ();
    \left\{ \right.char c = lower.tolowerCase ().charAt (0);
        a [currentRow * col + i].setForeground (Color.white);
        if (\text{secret.correct}(c, i)) //green
             a [currentRow * col + i].setBackground (new Color (107, 170, 100));
        else if (secret.contains (c)) //yellow
             a [currentRow \star col + i].setBackground (new Color (201, 181, 88));
        else //grey
             a [currentRow * col + i].setBackground (new Color (120, 124, 126));
    \mathcal{F}//move to the next row
    currentRow++;
\mathcal{F}
```
The method needs to be called. Edit your previous code in ActionPerformed to do this.

```
String lower = a | current KOW * COI + 1|. GetTe
         char c = lower.toLowerCase ().charAt (0);
         currentWord += c;\mathcal{L}if (secret.getWord ().equals (currentWord))
    \left\{ \right.showStatus ("You Win!!");
        markRow ();
    else
         showStatus ("Valid word. Marked.");
         markRow()\mathcal{L}//TO DO: Fill this comment in
```
Test your code.

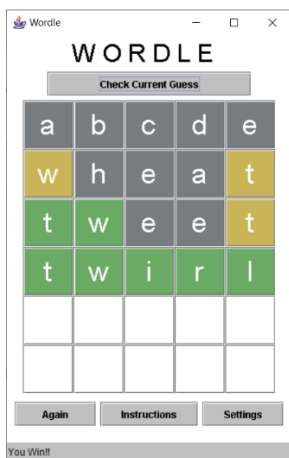